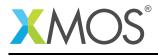

### Application Note: AN00231

# SPDIF Receive to I2S output using Asynchronous Sample Rate Conversion

The XMOS Asynchronous Sample Rate Conversion (ASRC) library allows audio to be streamed between systems running with asynchronous sample rates while maintaining "Hi-Res" audio quality. Practical examples where ASRC can provide significant benefits include:

- Allow systems to receive and mix multiple digital audio streams
- Remove the cost and hardware complexity of audio clock recovery using a PLL
- Allow systems to use the highest possible sample rate rather than the lowest common denominator
- Addition of interfaces and processing to existing audio architctures

In addition, the ASRC can perform major rate changes between the standard audio sample rates of 44.1, 48, 88.2, 96, 176.4 and 192KHz.

This application note demonstrates the use of the XMOS Sample Rate Conversion library in a system that receives samples from an SPDIF input and outputs them to a DAC over I<sup>2</sup>S. The I<sup>2</sup>S subsystem uses a fixed frequency local master clock oscillator and the SPDIF clock is encoded within the received stream. This means that, even if operating at the same nominal sample rate, the clocks will not be synchronized and consequently ASRC is required to properly stream audio between these two audio interfaces.

The sample rates supported for this demonstration are 44.1, 48, 88.2 and 96KHz. This restriction is applied by the SPDIF receiver which is only rated up to 96KHz for optical sources and the ASRC library which can currently only handle rates of 176.4/192KHz on one side. The restricted sample rates also allow significant chip resource usage optimization which is discussed later within this application note.

Using the XMOS I<sup>2</sup>S and SPDIF libraries this application note demonstrates practical usage of the ASRC library. The software includes additional functions to handle the serial to block conversion of the audio samples and a precise rate monitoring servo task which is required to calculate the fractional frequency ratios for the ASRC processing function.

### Required tools and libraries

- xTIMEcomposer Tools Version 14.2.0 or higher
- XMOS I<sup>2</sup>S/TDM library Version 2.1.0
- XMOS GPIO library Version 1.0.0
- XMOS I<sup>2</sup>C library Version 3.1.0
- XMOS SPDIF library Version 2.0.2
- XMOS Logging library Version 2.0.0
- XMOS Assertion library Version 2.0.0

### Required hardware

The example code provided with the application has been implemented and tested on the xCORE-200 Multichannel Audio Platform.

### Prerequisites

• This document assumes familiarity with I<sup>2</sup>S and SPDIF interfaces, the principles of ASRC and a basic understanding of the XMOS xCORE architecture, the XMOS tool chain and the xC language. Docu-

1

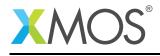

mentation related to these aspects which are not specific to this application note are linked to in the references appendix.

• For a description of XMOS related terms found in this document please see the XMOS Glossary<sup>1</sup>.

http://www.xmos.com/published/glossary

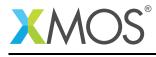

### 1 Overview

#### 1.1 Introduction

The XMOS Asynchronous Sample Rate Converter (ASRC) provides a way of streaming high quality audio between the two clock domains which are not synchronized. The ASRC library itself is a function call that operates on blocks of samples whereas the SPDIF and I<sup>2</sup>S peripheral libraries provide streaming audio one sample at a time. To fit the ASRC between two audio streaming components requires a software framework that provides buffering and a precise rate difference calculation.

### 1.2 Block Diagram

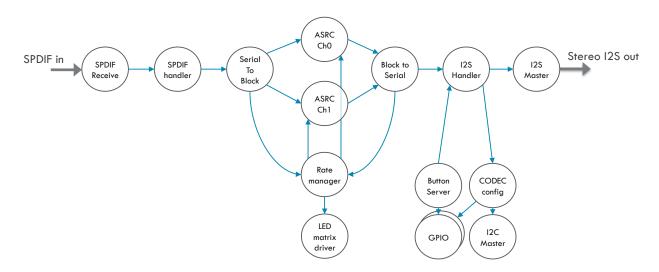

Figure 1: Application Task Diagram

The application uses a number of tasks to send and receive audio samples, convert from serial (streaming) samples to block buffers, time-stamp and monitor the stream rates and of course perform the sample rate conversion. In addition, there are a number of control tasks to complete the application including configuration of the codecs via  $I^2C$  and GPIO, reading and de-bouncing of the button and displaying information via a matrix of 4 x 4 multiplexed LEDs.

The arrows between tasks show the direction of data-flow between tasks, be it over interfaces or channels. Note that this is not always the same as whether a task communication role is client or server. The roles of the task communications are described later in this application note.

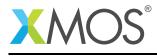

### 2 SPDIF Receive to I2S using ASRC Demo

### 2.1 The Makefile

To start using the ASRC, you need to add lib\_src to your Makefile:

```
USED_MODULES = ... lib_src ...
```

This demo also uses the  $l^2C$  library (1ib\_i2c), the GPIO library (1ib\_gpio),  $l^2S$  and SPDIF libraries (1ib\_i2s, 1ib\_spdif) and the logging library (1ib\_logging) to provide a lightweight version of printf(). The GPIO library abstracts the use of an 8-bit port to drive individual reset and select lines, as well as a 4-bit port for reading the buttons. The SPDIF library provides the source of audio samples, with encoded clock, from the SPDIF receive digital input. The  $l^2S$  library provides an audio sink using  $l^2S$  output to drive a DAC.

So the Makefile also includes the following modules:

USED\_MODULES = .. lib\_gpio lib\_i2c lib\_i2s lib\_logging lib\_spdif ..

### 2.2 Includes

All xC files which declare the application main() function consisting of tasks on multiple tiles need to include platform.h. XMOS xCORE specific defines for declaring and initialising hardware are defined in xs1.h. string.h provides the memset() function.

#include <xs1.h>
#include <platform.h>
#include <string.h>

The ASRC library functions are defined in src.h. This header must be included in your code to use the library as it provides the public API to the ASRC function.

```
#include "src.h"
#include "spdif.h"
#include "i2s.h"
#include "i2c.h"
#include "gpio.h"
#include "assert.h"
```

The are four application includes which have the following purposes. block\_serial.h provides access to the buffer serialization and de-serialization functions, main.h provides access to the application helper functions within main.xc & cs4384\_5368.h provides access to the audio CODEC configuration tasks. All contain prototypes of the functions/tasks contained within thier respective xC source files as well as defining types of variables and interfaces used to communicate with them.

#include "main.h"
#include "block\_serial.h"
#include "cs4384\_5368.h" //CODEC setup
#include "app\_config.h" //General settings

The header file app\_config.h contains defines that are used to configure the application settings including the number of channels, ASRC input block size and maximum input to output ratio (used for defining buffer sizes) and number of logical cores used to carry out the ASRC processing. It also includes information about the local MCLK frequencies used for driving the I<sup>2</sup>S interface. Note that no MCLK information is required for SPDIF receive because the received samples are timestamped which allows the application

Copyright 2016 XMOS Ltd.

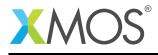

to recover the precise sample rate directly.

| #define<br>∽ minim | ASRC_N_CHANNELS                   | $2\ $ //Total number of audio channels to be processed by SRC (   |
|--------------------|-----------------------------------|-------------------------------------------------------------------|
|                    | ASRC_N_INSTANCES                  | 2 //Number of instances (each usually run a logical core) used to |
| → proc             | ess audio (minimum 1)             |                                                                   |
| #define            | ASRC_CHANNELS_PER_INSTANCE        | (ASRC_N_CHANNELS/ASRC_N_INSTANCES)                                |
| //Calcualte        | ed number of audio channels proce | ssed by each core                                                 |
| #define            | ASRC_N_IN_SAMPLES                 | 8 //Number of samples per channel in each block passed into SRC   |
| ∽ each             | call                              |                                                                   |
| //Must be a        | a power of 2 and minimum value is | 4 (due to two /2 decimation stages)                               |
| #define            | ASRC_N_OUT_IN_RATIO_MAX           | 3 //Max ratio between samples out:in per processing step          |
|                    | >192 is worst case)               |                                                                   |
| #define            | ASRC_MAX_BLOCK_SIZE               | (ASRC_N_IN_SAMPLES * ASRC_N_OUT_IN_RATIO_MAX)                     |
| #define            | OUT_FIFO_SIZE                     | (ASRC_MAX_BLOCK_SIZE * 8) //Size per channel of block2serial      |
| → outpu            | t FIFO                            |                                                                   |
| #define .          | ASRC_DITHER_SETTING               | OFF //No output dithering of samples from 32b to 24b              |
|                    |                                   |                                                                   |
| #define            | DEFAULT_FREQ_HZ_SPDIF             | 48000                                                             |
| #define            | DEFAULT_FREQ_HZ_I2S               | 48000                                                             |
| #define            | MCLK_FREQUENCY_48                 | 24576000                                                          |
| #define            | MCLK_FREQUENCY_44                 | 22579200                                                          |
|                    |                                   |                                                                   |

#### 2.3 Allocating hardware resources

The audio interfaces require I/O ports to communicate with the external components, as well as clock blocks to manage the rate of I/O operations. All ports and clock blocks must be declared on the tile they reside since the chip used in the hardware has two tiles.

In the case of SPDIF receive, it needs only a single 1-bit port and clock block.

| <pre>#define SPDIF_TILE</pre> | 1                                               |
|-------------------------------|-------------------------------------------------|
| <pre>port port_spdif_rx</pre> | <pre>= on tile[SPDIF_TILE]: XS1_PORT_10;</pre>  |
| <pre>clock clk_spdif_rx</pre> | <pre>= on tile[SPDIF_TILE]: XS1_CLKBLK_1;</pre> |

I<sup>2</sup>S requires multiple 1-bit ports for MCLK input, BCLK output, LRCLK output and DATA, as well as two clock blocks for managing MCLK and BCLK.

| <pre>#define AUDIO_TILE</pre>                    | 0                                               |
|--------------------------------------------------|-------------------------------------------------|
| <pre>in buffered port:32 ports_i2s_adc[4]</pre>  | <pre>= on tile[AUDI0_TILE]: {XS1_PORT_11,</pre> |
|                                                  | XS1_PORT_1J,                                    |
|                                                  | XS1_PORT_1K,                                    |
|                                                  | XS1_PORT_1L};                                   |
| port port_i2s_mclk                               | <pre>= on tile[AUDI0_TILE]: XS1_PORT_1F;</pre>  |
| clock clk_mclk                                   | <pre>= on tile[AUDI0_TILE]: XS1_CLKBLK_2;</pre> |
| <pre>out buffered port:32 port_i2s_bclk</pre>    | <pre>= on tile[AUDI0_TILE]: XS1_PORT_1H;</pre>  |
| <pre>out buffered port:32 port_i2s_wclk</pre>    | <pre>= on tile[AUDI0_TILE]: XS1_PORT_1G;</pre>  |
| clock clk_i2s                                    | <pre>= on tile[AUDI0_TILE]: XS1_CLKBLK_1;</pre> |
| <pre>out buffered port:32 ports_i2s_dac[4]</pre> | <pre>= on tile[AUDI0_TILE]: {XS1_PORT_1M,</pre> |
|                                                  | XS1_PORT_1N,                                    |
|                                                  | XS1_PORT_10,                                    |
|                                                  | XS1_PORT_1P};                                   |

To support human input and visual output from within the application further I/O ports are declared which map to the buttons and LEDs on the hardware. In addition, there is an 8-bit output port which controls the reset pins configures the clocking modes on the board. Together with configuration via  $I^2C$ , this allows the DAC and ADC to be setup as required for the application.

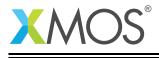

| <pre>out port port_leds_col out port port_leds_row</pre>                                                                                                    | <pre>= on tile[SPDIF_TILE]: XS1_PORT_4C;<br/>= on tile[SPDIF_TILE]: XS1_PORT_4D;</pre> | //4x4 LED matrix                         |
|----------------------------------------------------------------------------------------------------|----------------------------------------------------------------------------------------|------------------------------------------|
| port port_i2c                                                                                                    | <pre>= on tile[AUDI0_TILE]: XS1_PORT_4A;</pre>                                         | <pre>//I2C for CODEC configuration</pre> |
| <pre>port port_audio_config<br/>char pin_map_audio_cfg[5]<br/>/* Bit map for XS1_PORT_8C<br/>* 0 DSD_MODE<br/>* 1 DAC_RST_N<br/>* 2 USB_SEL0<br/>* 3 USB_SEL1<br/>* 4 VBUS_OUT_EN<br/>* 5 PLL_SELECT<br/>* 6 ADC_RST_N<br/>* 7 MCLK_FSEL<br/>*/</pre> | <pre>= on tile[AUDI0_TILE]: XS1_PORT_8C;<br/>= {0, 1, 5, 6, 7};</pre>                  |                                          |
| port port_buttons                                                                                                    | <pre>= on tile[AUDI0_TILE]: XS1_PORT_4D;</pre>                                         | //Buttons and switch                     |

### 2.4 The application main() function

The main() function in the program sets up the tasks in the application.

Firstly, the interfaces and channels are declared. In xC interfaces and channels provide a means of concurrent tasks communicating with each other. Each interface has a concept of client and server where the client initiates the communication and the server responds. Typically, a server is waiting for commands or data to be sent from the client whereupon it performs some processing. The processing may result in a response on the same interface, an I/O event, initiation of a transaction on another interface or a change in some state which may be queried later by another client. All of these cases are demonstrated within this application. A total of 21 interfaces are used to provide communication between the tasks.

```
serial_transfer_push_if i_serial_in;
block_transfer_if i_serial2block[ASRC_N_INSTANCES];
block_transfer_if i_block2serial[ASRC_N_INSTANCES];
serial_transfer_pull_if i_serial_out;
sample_rate_enquiry_if i_sr_input, i_sr_output;
fs_ratio_enquiry_if i_fs_ratio[ASRC_N_INSTANCES];
interface audio_codec_config_if i_codec;
interface i2c_master_if i_i2c[1];
interface output_gpio_if i_gpio[5]; //See mapping of bits 0..7 above in port_audio_config
interface i2s_callback_if i_i2s;
led_matrix_if i_leds;
buttons_if i_buttons;
input_gpio_if i_buttons;
input_gpio_if i_button_gpio[1];
streaming chan c_spdif_rx;
```

In addition to the interfaces, a single channel is used in which is required by the lib\_spdif component. This component uses a streaming channel for performance reasons as it provides a short FIFO allowing outputs within that component to be decoupled.

A version of the task diagram, annotated with the communication roles (Client or Server) is shown below.

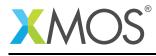

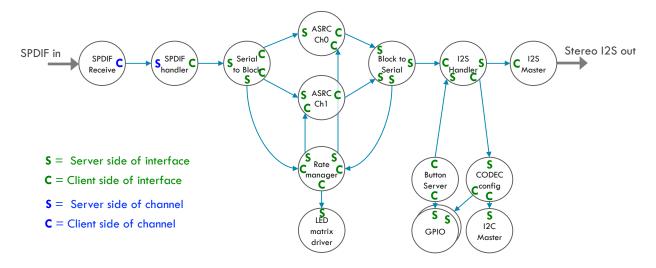

Figure 2: Communication Roles Between Tasks

The rest of the main function starts all the tasks in parallel using the xC par construct:

```
par{
    on tile[SPDIF_TILE]: spdif_rx(c_spdif_rx, port_spdif_rx, clk_spdif_rx, DEFAULT_FREQ_HZ_SPDIF);
on tile[AUDI0_TILE]: [[combine, ordered]] par{
         rate_server(i_sr_input, i_sr_output, i_fs_ratio, i_leds);
        spdif_handler(c_spdif_rx, i_serial_in);
button_listener(i_buttons, i_button_gpio[0]);
         input_gpio_with_events(i_button_gpio, 1, port_buttons, pin_map_buttons);
    }
    on tile[AUDI0_TILE]: serial2block(i_serial_in, i_serial2block, i_sr_input);
on tile[AUDI0_TILE]: unsafe{ par (int i=0; i<ASRC_N_INSTANCES; i++) asrc(i_serial2block[i], i_block2serial</pre>
       \hookrightarrow [i], i_fs_ratio[i]);}
    on tile[AUDIO_TILE]: unsafe { par{[[distribute]] block2serial(i_block2serial, i_serial_out, i_sr_output)
       ∽ ;}}
    on tile[AUDI0_TILE]: audio_codec_cs4384_cs5368(i_codec, i_i2c[0], CODEC_IS_I2S_SLAVE, i_gpio[0], i_gpio
          [1], i_gpio[3], i_gpio[4]);
    on tile[AUDIO_TILE]: i2c_master_single_port(i_i2c, 1, port_i2c, 10, 0 /*SCL*/, 1 /*SDA*/, 0);
    on tile[AUDI0_TILE]: output_gpio(i_gpio, sizeof(pin_map_audio_cfg), port_audio_config, pin_map_audio_cfg);
    on tile[AUDI0_TILE]: {
         i_gpio[2].output(0)
                                                              //Select fixed local clock on MCLK mux
         configure_clock_src(clk_mclk, port_i2s_mclk); //Connect MCLK clock block to input pin
         start_clock(clk_mclk);
         debug_printf("Starting I2S\n");
         i2s_master(i_i2s, ports_i2s_dac, 1, ports_i2s_adc, 1, port_i2s_bclk, port_i2s_wclk, clk_i2s, clk_mclk)
    on tile[AUDI0_TILE]: [[distribute]] i2s_handler(i_i2s, i_serial_out, i_codec, i_buttons);
    on tile[SPDIF_TILE]: led_driver(i_leds, port_leds_row, port_leds_col);
return 0;
```

This code starts all of the tasks in parallel. Note that each task has an on tile[] placement directive which maps that particular task to a tile. For example, the  $I^2S$  task must run on the tile to which the DAC is connected on the hardware.

The rate\_server(), spdif\_handler(), button\_listener() and input\_gpio\_with\_events() tasks are instantiated from their own par{} statement. This allows them to be started with the common attributes combine and ordered. Combine instructs the compiler to flatten the tasks into a single large task and ordered allows the select cases in the combined task to fire in a given order. In this case, we need to prioritize spdif\_handler() to preserve the client -> server communication flow within the signal

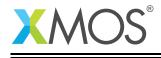

chain and avoid deadlock.

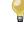

The asrc() task is preceded by a for-loop like construct par(int i=0; i<ASRC\_N\_INSTANCES; i++). This construct is called a parallel replicator and instantiates ASRC\_N\_INSTANCES instances of the asrc() task. The index within the replicator allows the interface array passed to the task to be indexed appropriately.

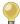

Tasks marked as distributable have their select{} cases automatically distributed across logical cores by the compiler. The tasks must reside of the same tile for this to be possible. For further information regarding distributable and combinable tasks, please see section 2.3 of the XMOS Programming guide "Creating tasks for flexible placement".

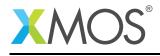

### 2.5 Audio Source and Sink

The ASRC allows two audio clock domains to be bridged. In order to effectively demonstrate this, SPDIF receive was chosen as the audio source because it is synchronized to the clock of the SPDIF transmitter, which is external to the hardware used. The I<sup>2</sup>S audio output has it's own local clock driven by a crystal source on the xCORE-200 Multichannel Audio Platform.

The usage and operation of the SPDIF and  $I^2S$  functions is described in the associated documentation for those libraries.

### 2.6 Configuring audio codecs

Two audio codecs are used on the xCORE-200 Multichannel Audio Platform. A Cirrus CS5368 for audio input and a Cirrus CS4384 for audio output, although only the output path is used for this demonstration. These codecs have to be configured before they can be used. The audio\_codec\_cs4384\_cs5368() task handles this via an interface call over i\_codec which in turn makes a call to methods in the i\_i2c client interface and i\_gpio client interfaces to make the necessary hardware settings.

If you are porting this application to a different xCORE development board then this is the function that will have to be modified to configure the relevant codecs for that board.

The usage and operation of  $I^2C$  and GPIO functions is described in the associated documentation for those libraries.

### 2.7 SPDIF Handler

The SPDIF library uses a channel interface to receive samples from the SPDIF receiver component. The rest of the application uses xC interfaces to communicate and so a thin task is included which simply receives samples and forwards them to the next stage over an interface. Because this task initiates the communication, it is connected to the client side of the downstream interface.

void spdif\_handler(streaming chanend c\_spdif\_rx, client serial\_transfer\_push\_if i\_serial\_in)

### 2.8 I2S Handler

The purpose of the I<sup>2</sup>S handler is to provide samples to I<sup>2</sup>S immediately when required and pull samples from the generic block2serial interface as needed. The interface to the upstream block2serial() task is a client interface meaning that samples are actively requested. It is a thin task that abstracts the I<sup>2</sup>S interface away from block2serial and can easily be modified for different audio sinks.

In addition, the  $I^2S$  handler calls a method in the i\_codec client interface to request reconfiguration of the hardware on a sample rate change event. It also listens on the i\_buttons server side interface to see when a change in sample rate is requested via user input, and restarts the  $I^2S$  component at the new sample rate.

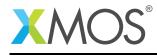

#### 2.9 Serial to Block

The ASRC processing receives blocks of samples whereas the SPDIF receive component provides left/right samples one at a time. This means we need a task that fills a block buffer up with samples until it is full, whereupon it passes the entire block to the ASRC tasks. The serial2block() task receives streaming samples on the server side of the i\_serial\_in interface and pushes out block of samples on the i\_block\_transfer client side interface. Because there are multiple ASRC tasks, i\_block\_transfer is an array of interfaces, where the left and right samples are separated out into individual paths.

The input block size to the ASRC is fixed on initialization and the rate is matched on both sides so the buffer scheme used for the block can be a simple double buffer (ping-pong). This allows one side of the double buffer to be filled while the other is emptied. See the lib\_src documentation for details on the buffer format expected by ASRC.

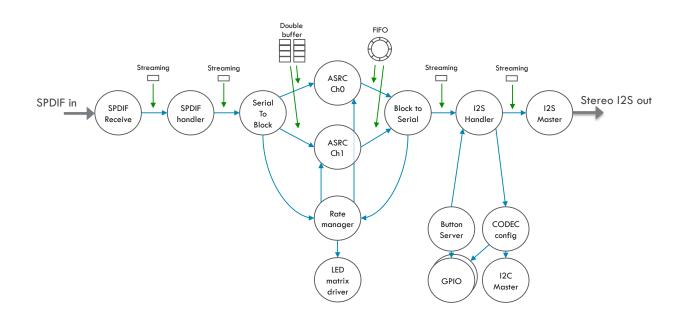

Figure 3: Use of Buffers within the Application

The Serial to Block task has one additional function which is to timestamp the samples it receives on the serial input interface. When queried over the i\_sr\_input server side interface, it returns the number of samples and elapsed time. Using a 10ns timer and a query rate of 20ms, for example, it allows a theoretical rate measurement accuracy of 0.5PPM.

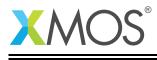

The Serial to Block function is designed to be generic so that it can be used with a range of audio sources. Only the SPDIF Handler task needs to be customized when adapting this demonstration for use with other audio sources.

### 2.10 Block to Serial

The Block to Serial function provides the opposite functionality to Serial to Block; that is it takes blocks of samples from the ASRC output and serves up a serial stream to the the downstream audio sink. You may have noticed from the commincation roles diagram that this is the task which consists purely of server interfaces. This is because it is the task which provides elasticity within the data path.

```
unsafe void block2serial(server block_transfer_if i_block2serial[ASRC_N_INSTANCES], server

↔ serial_transfer_pull_if i_serial_out, server sample_rate_enquiry_if i_output_rate)
```

However, it differs from Serial to Block in one main aspect. The output from ASRC is a *variable* size block of samples, the size of which will vary on each call to the ASRC. This means a double-buffer scheme cannot be used because it doesn't provide any support for varying block sizes. This would especially be an issue where the emptying block is a different size to the filling block, which often occurs.

To solve this problem, a FIFO is used which introduces some elasticity permitting the varying rates. The FIFO has been enhanced to support filling using contiguous blocks, which is required for maximum efficiency at the output of the ASRC which expects contiguous memory. Use of the FIFO has the added benefit that the fill level can be monitored. The fill level provides important information about the rate ratio between input and output and effectively provides an I term for a PI loop, which is necessary for the rate matching servo algorithm to work. See the Rate Server section for further details.

The FIFO also helps buffer any small errors in rate difference when either the source or sink rate wanders. The size of the FIFO is set by OUT\_FIFO\_SIZE and is initialized to eight times the maximum number of samples that will be produced by a single call to the ASRC function.

| #define ASRC_N_INSTANCES<br>↔ process audio (minimum 1) | 2 //Number of instances (each usually run a logical core) used to |
|---------------------------------------------------------|-------------------------------------------------------------------|
| #define ASRC_CHANNELS_PER_INSTANCE                      | (ASRC_N_CHANNELS/ASRC_N_INSTANCES)                                |
| //Calcualted number of audio channels proces            | ssed by each core                                                 |
| #define ASRC_N_IN_SAMPLES                               | 8 //Number of samples per channel in each block passed into SRC   |
| → each call                                             |                                                                   |
| //Must be a power of 2 and minimum value is             | 4 (due to two /2 decimation stages)                               |
| #define ASRC_N_OUT_IN_RATIO_MAX                         | 3 //Max ratio between samples out:in per processing step          |
| ↔ (44.1->192 is worst case)                             |                                                                   |
| #define ASRC_MAX_BLOCK_SIZE                             | (ASRC_N_IN_SAMPLES * ASRC_N_OUT_IN_RATIO_MAX)                     |
| #define OUT_FIF0_SIZE                                   | (ASRC_MAX_BLOCK_SIZE * 8) //Size per channel of block2serial      |
| ↔ output FIFO                                           |                                                                   |

To enable the use of C-style pointers (without bounds checking to improve performance and to enable compatibility with C-code), unsafe pointers have been used. This requires that the entire scope of this block is declared unsafe to indicate to the reader that memory safety is maintained by the code's functionality rather than the compiler.

The serial2block(), asrc() and block2serial() tasks must reside on the same tile because they use a shared memory interface to provide the highest performance data passing between tasks.

### 2.11 Rate Server

The Rate Server function performs an essential function with the ASRC demonstration. It monitors the rate of the input and output streams and calculates the fs\_ratio (sample rate ratio) to be provided to the ASRC algorithm each time it is called. The Rate Server acquires information regarding stream rate and FIFO fill level from the serial/block tasks via client side interfaces i\_spdif\_rate and i\_2s\_rate on a periodic basis. It then implements a PI controller and applies some simple filtering using a first order low pass filter to reduce any jitter introduced from rate measurements. The calculated fs\_ratio is served

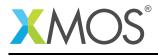

up to the ASRC tasks via the i\_fs\_ratio server side interface using the get\_ratio method.

It uses an unsigned Q20.12 fixed point variable to calculate the current sample rate and passes the calculated and filtered fs\_ratio to the ASRC task using an unsigned Q4.28 fixed point representation.

The Rate Server also calculates the nominal sample rate using a table which specifies the range of values considered acceptable. The table is initialized to accept a deviation of up to 1000PPM, as supported by the ASRC library.

The nominal sample rates are monitored for change and written to a VALID/INVALID flag. For example, a change in rate will always transition through an INVALID state. When this occurs, a notification is sent to the ASRC task using the server side interface fs\_ratio\_enquiry\_if which then queries back to the Rate Server for the nominal sample rate. This information is used to re-initialize the ASRC core filters to support the new major sample rate change.

The Rate Server also acts as a simple application and outputs information about buffer level and sample rates to the LED matrix using the client side interface method''i\_leds.set()'' as well as printing internal state to the console on a periodic basis.

The rates at which the fs\_ratio is calculated and the internal state is printed to the console is defined by the following values:

### 2.12 Asynchronous Sample Rate Conversion

These tasks handle calling the core ASRC algorithm functions. There is one task per audio channel (2) and each is given a dedicated task running on a logical core to ensure that a guaranteed amount of performance is available for the ASRC.

unsafe void asrc(server block\_transfer\_if i\_serial2block, client block\_transfer\_if i\_block2serial, client ↔ fs\_ratio\_enquiry\_if i\_fs\_ratio)

There are three interface connections to each of the tasks. Indication of availability of a new sample block is provided by a push method call into the ASRC task over the i\_serial2block interface, which also returns a pointer to the producer for the next buffer to write to. This triggers calling of the asrc\_process() function which, on completion, writes the output sample block to the FIFO and notifies downstream using the client side i\_block2serial interface. Included within each of these interface calls is a parameter indicating the number of samples within the block, although this is only used on the output side of the ASRC where this is a variable.

The ASRC processing call is not actually made within the input sample push select case. The reason for this is that the task on the client side of the interface would block until completion of the case (i.e. break; is reached). To allow the serial2block client to continue unblocked after the sample block push, a flag is set which acts as a guard indicating that the ASRC processing event can be fired on the default case.

An additional select case is included within the main select loop which is used to notify the ASRC task of a change in either the input or output nominal sample rates. When this occurs a call to asrc\_init()

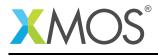

is made which initializes the ASRC and sets up the cascaded FIR filters to support the new required rate change.

To ensure that 100MHz (Assuming 500MHz core clock) is allocated to each of the ASRC tasks, a built-in function is called to force the logical core to be issued every fifth core clock.

set\_core\_high\_priority\_on(); //Give me guarranteed 1/5 of the processor clock i.e. 100MHz

### 2.13 LED Driver

The 16 LEDs on the xCORE-200 Multichannel Audio Platform are arranged in a 4x4 matrix and are multiplexed as rows and columns. Consequently, to be able to address each LED individually, a simple task to multiplex the LEDs is included which displays a 16-bit bitmap. The LEDs are set and cleared when the i\_leds.set() server side interface method is called. A timer keeps track of the column multiplexing and outputs the appropriate nibbles in turn to display the 16-bit bitmap on the LEDs.

[[combinable]]void led\_driver(server led\_matrix\_if i\_leds, out port port\_leds\_col, out port port\_leds\_row){

The LED matrix display task is a low performance task and can be combined with other tasks onto a single logical core.

#### 2.14 Button Listener

A simple task that periodically reads and de-bounces the button inputs is included. It detects when the button is pressed and sends the index of the pressed button over the client side interface method  $i\_buttons.pressed()$ .

[[combinable]]void button\_listener(client buttons\_if i\_buttons, client input\_gpio\_if i\_button\_port){

The button listener task is a low performance task that is ideal to be combined with other tasks onto a single logical core.

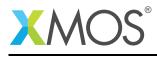

### 2.15 Optimization

The task diagram shows the logical tasks defined within the application and the communications between them. However, many of these tasks do not require a whole logical core to function and so can be either combined with or distributed across other tasks, performance requirement permitting. This optimization is made by the compiler, with help from the programmer, by writing tasks with a certain form and by adding attributes as compiler hints. The result of this optimization is that 15 tasks are able to be placed on just 6 logical cores. Further, the LED matrix task has low performance requirements and may be combined with additional user tasks if needed.

The below diagram shows the mapping to physical processing elements (logical cores). Note that the ASRC tasks have been configured to be scheduled once every 5 core clocks to ensure they receive a guaranteed 100MHz, although they will automatically receive this performance level within this example application due to five or less tasks being placed on the tile.

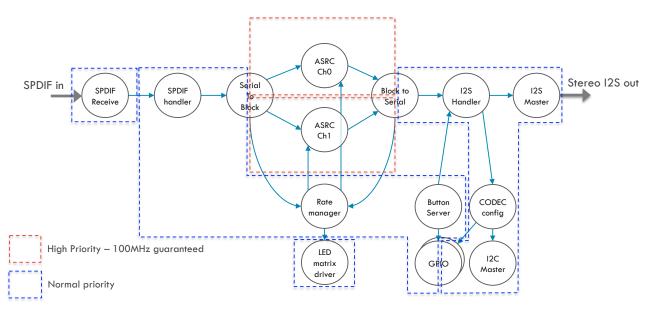

Figure 4: Mapping of Tasks to Logical Cores in xCORE Processor

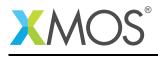

### APPENDIX A - Demo hardware setup

The demo is designed to run on the xCORE-200 Multichannel Audio Platform. To run the demo:

- Connect the XTAG-2 or XTAG-3 USB debug adapter to the xCORE-200 Multichannel Audio Platform.
- Connect the XTAG-2 or XTAG-3 to the host PC using USB extension cable.
- Connect an optical SPDIF source to the Rx TOSLINK connector.
- Connect headphones or speakers to the channels 1/2 of the line out 3.5mm jack.
- Connect the 12V power adapter to the xCORE-200 Multichannel Audio Platform.

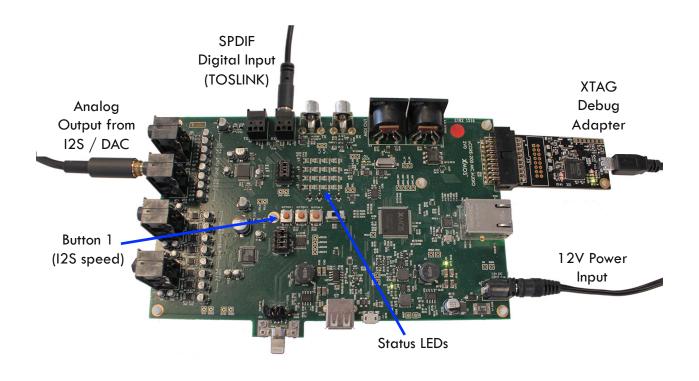

Figure 5: Hardware setup for XMOS SPDIF to I ihjsqueezeihj<sup>2</sup> ihjsqueezeihj S using ASRC

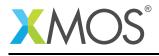

### APPENDIX B - Launching the demo device

Once the application source code is imported into the tools it can be built by pressing the **Build** button in xTIMEcomposer. This will create the AN00231\_ASRC\_SPDIF\_TO\_DAC.xe binary in the bin folder of the project. xTIMEcomposer may have to import the dependent libraries if you do not already have them in your workspace; this will occur automatically on build.

A *Run Configuration* then needs to be set up. This can be done by selecting the **Run**  $\triangleright$  **Run Configura**tions... menu. You can create a new run configuration by right clicking on the **xCORE application** group in the left hand pane and **New**.

Select your XMOS XTAG in the Target box and click **Apply**. You can now click the **Run** button to launch the application.

If you wish to view the reported values from the Rate Server task in the console, ensure that the **Run Configurations**  $\triangleright$  **Target I/O**  $\triangleright$  **xSCOPE via xCONNECT...** option is set. xSCOPE printing is already enabled within the application.

Alternatively, the command line tools can be used to build and run the application.

Building is done by changing to the folder containing the src sub-folder and doing a call to xmake. Running the application is then done using the command: xrun --xscope bin/AN00231\_ASRC\_SPDIF\_T0\_DAC.xe.

The audio from the SPDIF input should now be playing on channels 1/2 of the DAC output.

#### **B.1** LED Indicators

The column of four LEDs closest to the analog outputs indicates the sample rate of I<sup>2</sup>S. The column closest the crystal indicates the sample rate of the received SPDIF stream. The two columns in between show the current buffer fill level, where zero indicates exactly half full (the target level). The table below provides further detail of the LED meanings.

|        | Row                         |                      |                     |                  |
|--------|-----------------------------|----------------------|---------------------|------------------|
| Column | 1                           | 2                    | 3                   | 4                |
| 4      | l <sup>2</sup> S >= 96KHz   | Buffer > 12 samples  | Buffer > 6 samples  | SPDIF >= 96KHz   |
| 3      | l <sup>2</sup> S >= 88.2KHz | N/A                  | Buffer > 0 samples  | SPDIF >= 88.2KHz |
| 2      | $I^2S \ge 48KHz$            | N/A                  | Buffer < 0 samples  | SPDIF >= 44.1KHz |
| 1      | l <sup>2</sup> S >= 44.1KHz | Buffer < -12 samples | Buffer < -6 samples | SPDIF >= 44.1KHz |

Table 1: LED Indicator meaning

If the buffer level is exactly half, then no LEDs are illuminated in either columns 2 or 3.

### **B.2** Change the I2S rate

The rate of the  $I^2S$  interface is initialized to 48000 but can be changed at run-time by pressing button 1. Each press of the button cycles through 44.1KHz -> 48KHz -> 88.2KHz -> 96KHz and wraps back to the beginning.

A mute function is included to output zero samples from the point of an I<sup>2</sup>S rate change for a fixed number of sample cycles. This prevents old samples being outputted during the period when rate\_server() detects a change in frequency and re-configures the ASRC.

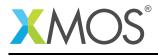

### **APPENDIX C** - References

XMOS Tools User Guide http://www.xmos.com/published/xtimecomposer-user-guide XMOS xCORE Programming Guide http://www.xmos.com/published/xmos-programming-guide XMOS I<sup>2</sup>S/TDM Library http://www.xmos.com/support/libraries/lib\_i2s XMOS I<sup>2</sup>C Library http://www.xmos.com/support/libraries/lib\_i2c XMOS GPIO Library http://www.xmos.com/support/libraries/lib\_gpio

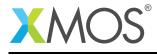

### APPENDIX D - Full source code listing

#### D.1 Source code for app\_config.h

```
// Copyright (c) 2016, XMOS Ltd, All rights reserved
#ifndef APP_CONFIG_H_
#define APP_CONFIG_H_
#define
            ASRC_N_CHANNELS
                                               2 //Total number of audio channels to be processed by SRC (
  \hookrightarrow minimum 1)
#define ASRC_N_INSTANCES
                                               2 //Number of instances (each usually run a logical core) used to

→ process audio (minimum 1)

            ASRC_CHANNELS_PER_INSTANCE
                                               (ASRC_N_CHANNELS/ASRC_N_INSTANCES)
#define
                                               //Calcualted number of audio channels processed by each core
8 //Number of samples per channel in each block passed into SRC
#define
            ASRC_N_IN_SAMPLES
  \hookrightarrow each call
                                                   //Must be a power of 2 and minimum value is 4 (due to two /2
                                                      ↔ decimation stages)
#define
            ASRC_N_OUT_IN_RATIO_MAX
                                               3 //Max ratio between samples out:in per processing step
  #define
                                                (ASRC_N_IN_SAMPLES * ASRC_N_OUT_IN_RATIO_MAX)
            OUT_FIFO_SIZE
                                                (ASRC_MAX_BLOCK_SIZE * 8) //Size per channel of block2serial
#define
  \hookrightarrow output FIFO
            ASRC_DITHER_SETTING
#define
                                               OFF //No output dithering of samples from 32b to 24b
#define
            DEFAULT_FREQ_HZ_SPDIF
                                               48000
#define
            DEFAULT_FREQ_HZ_I2S
                                               48000
#define
            MCLK_FREQUENCY_48
                                               24576000
#define
            MCLK_FREQUENCY_44
                                               22579200
#endif /* APP_CONFIG_H_ */
```

### D.2 Source code for main.h

```
// Copyright (c) 2016, XMOS Ltd, All rights reserved
#ifndef MAIN_H_
#define MAIN_H_
//Interface for obtaining timing information about the serial stream
typedef interface sample_rate_enquiry_if {
    unsigned get_sample_count(int &elapsed_time_in_ticks); //Returns sample count and elapsed time in 10ns
      \hookrightarrow ticks since last query
    //Returns the buffer level. Note this will return
} sample_rate_enquiry_if;
//Interface for serveing up the last calculated fs_ratio between input and output
typedef interface fs_ratio_enquiry_if {
    unsigned get_ratio(unsigned nominal_fs_ratio);
                                                         //Get the current ratio
    [[notification]] slave void new_sr_notify(void);
[[clears_notification]] unsigned get_in_fs(void);
                                                         //Get the nominal sample rate
    [[clears_notification]] unsigned get_out_fs(void);
} fs_ratio_enquiry_if;
//Sets or clears pixel. Origin is bottom left scanning right
typedef interface led_matrix_if {
    void set(unsigned col, unsigned row, unsigned val);
} led_matrix_if;
//Notifies when the button is pressed
typedef interface buttons_if {
   void pressed(void);
} buttons_if;
//Type which tells us the current status of the detected sample rate
//Is it with range of a supported rate?
typedef enum sample_rate_status_t{
    INVALID,
    VALID }
```

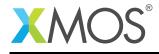

sample\_rate\_status\_t;

//Q4.28 fixed point frequency ratio type
typedef unsigned fs\_ratio\_t;
#endif /\* MAIN\_H\_ \*/

#### D.3 Source code for main.xc

```
// Copyright (c) 2016, XMOS Ltd, All rights reserved
//Standard includes
#include <xs1.h>
#include <platform.h>
#include <string.h>
//Supporting libraries
#include "src.h"
#include "spdif.h"
#include "i2s.h"
#include "i2c.h"
#include "gpio.h"
#include "assert.h"
//Application specific includes
#include "main.h"
#include "block_serial.h"
#include "cs4384_5368.h"
#include "app_config.h"
                                 //CODEC setup
                                 //General settings
//Debug includes
#include <debug_print.h> //Enabled by -DDEBUG_PRINT_ENABLE=1 in Makefile
#include <xscope.h>
//These port assignments all correspond to XU216 multichannel audio board 2V0
//The port assignments can be changed for a different port map.
#define AUDIO_TILE
                                                  0
                                                 = on tile[AUDIO_TILE]: {XS1_PORT_11,
in buffered port:32 ports_i2s_adc[4]
                                                                XS1_PORT_1J,
                                                                XS1_PORT_1K,
                                                                XS1_PORT_1L;
                                                 = on tile[AUDIO_TILE]: XS1_PORT_1F;
port port_i2s_mclk
                                                 = on tile[AUDIO_TILE]: XS1_FORT_IF;
= on tile[AUDIO_TILE]: XS1_CLKBLK_2;
= on tile[AUDIO_TILE]: XS1_PORT_IH;
clock clk_mclk
out buffered port:32 port_i2s_bclk
                                                 = on tile[AUDIO_TILE]: XS1_PORT_1G;
= on tile[AUDIO_TILE]: XS1_CLKBLK_1;
out buffered port:32 port_i2s_wclk
clock clk_i2s
out buffered port:32 ports_i2s_dac[4]
                                                 = on tile[AUDI0_TILE]: {XS1_PORT_1M,
                                                                XS1_PORT_1N,
                                                                XS1_PORT_10
                                                                XS1_PORT_1P};
#define SPDIF_TILE
                                                 1
port port_spdif_rx
                                                 = on tile[SPDIF_TILE]: XS1_PORT_10;
clock clk_spdif_rx
                                                 = on tile[SPDIF_TILE]: XS1_CLKBLK_1;
                                                 = on tile[SPDIF_TILE]: XS1_PORT_4C;
= on tile[SPDIF_TILE]: XS1_PORT_4D;
                                                                                                  //4x4 |FD matrix
out port port_leds_col
out port port_leds_row
                                                                                                  //I2C for CODEC configuration
                                                 = on tile[AUDI0_TILE]: XS1_PORT_4A;
port port_i2c
port port_audio_config
                                                 = on tile[AUDI0_TILE]: XS1_PORT_8C;
char pin_map_audio_cfg[5]
                                                 = \{0, 1, 5, 6, 7\};
/* Bit map for XS1_PORT_8C
 * 0 DSD_MODE
* 1 DAC_RST_N
* 2 USB_SEL0
 * 3 USB SEL1
 * 4 VBUS_OUT_EN
 * 5 PLL_SELECT
 * 6 ADC_RST_N
 * 7 MCLK_FSEL
```

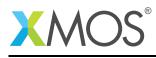

2

| */                                                                                                    |
|----------------------------------------------------------------------------------------------------|
| <pre>port port_buttons = on tile[AUDI0_TILE]: XS1_PORT_4D; //Buttons and switch char pin_map_buttons[1] = {0};</pre>                                                                                                    |
| out port port_debug_tile_1       = on tile[SPDIF_TILE]: XS1_PORT_1N;       //MIDI OUT. A good test poin                                                                                                    |
| ↔ point to probe                                                                                                    |
| <pre>//Application task prototypes. For functionality of these tasks, see comments in implementations below [[combinable]] void spdif_handler(streaming chanend c_spdif_rx, client serial_transfer_push_if i_serial_in); unsafe void asrc(server block_transfer_if i_serial2block, client block_transfer_if i_block2serial, client</pre>                                                                                                    |
| <pre>int main(void){     serial_transfer_push_if i_serial_in;     block_transfer_if i_serial2block[ASRC_N_INSTANCES];     block_transfer_if i_block2serial[ASRC_N_INSTANCES];     serial_transfer_pull_if i_serial_out;     sample_rate_enquiry_if i_sr_input, i_sr_output;     fs_ratio_enquiry_if i_fs_ratio[ASRC_N_INSTANCES];     interface audio_codec_config_if i_codec;     interface i2c_master_if i_i2c[1];     interface output_gpio_if i_gpio[5]; //See mapping of bits 07 above in port_audio_config     interface i2s_callback_if i_i2s;     led_matrix_if i_leds;     buttons_if i_buttons;     input_gpio_if i_button_gpio[1];     streaming chan c_spdif_rx;</pre> |
| <pre>par{     on tile[SPDIF_TILE]: spdif_rx(c_spdif_rx, port_spdif_rx, clk_spdif_rx, DEFAULT_FREQ_HZ_SPDIF);     on tile[AUDI0_TILE]: [[combine, ordered]] par{         rate_server(i_sr_input, i_sr_output, i_fs_ratio, i_leds);         spdif_handler(c_spdif_rx, i_serial_in);         button_listener(i_buttons, i_button_gpio[0]);         input_gpio_with_events(i_button_gpio, 1, port_buttons, pin_map_buttons);     } </pre>                                                                                                    |
| on tile[AUDIO_TILE]: serial2block(i_serial_in, i_serial2block, i_sr_input);<br>on tile[AUDIO_TILE]: unsafe{ par (int i=0; i <asrc_n_instances; asrc(i_serial2block[i],<="" i++)="" td=""></asrc_n_instances;>                                                                                                    |
| <pre>     i_sr_output);}} </pre>                                                                                                    |
| <pre>on tile[AUDI0_TILE]: audio_codec_cs4384_cs5368(i_codec, i_i2c[0], CODEC_IS_I2S_SLAVE, i_gpio[0],</pre>                                                                                                    |
| <pre>i_gpio[2].output(0); //Select fixed local clock on MCLK mux<br/>configure_clock_src(clk_mclk, port_i2s_mclk); //Connect MCLK clock block to input pin<br/>start_clock(clk_mclk);<br/>debug_printf("Starting I2S\n");<br/>i2s_master(i_i2s, ports_i2s_dac, 1, ports_i2s_adc, 1, port_i2s_bclk, port_i2s_wclk, clk_i2s,</pre>                                                                                                    |
| }<br>on tile[AUDI0_TILE]: [[distribute]] i2s_handler(i_i2s, i_serial_out, i_codec, i_buttons);<br>on tile[SPDIF_TILE]: led_driver(i_leds, port_leds_row, port_leds_col);                                                                                                    |
| }<br>return 0;<br>}                                                                                                    |

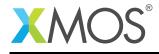

```
//Shim task to handle setup and streaming of SPDIF samples from the streaming channel to the interface of

→ serial2block

[[combinable]] //Run on same core as other tasks if possible
void spdif_handler(streaming chanend c_spdif_rx, client serial_transfer_push_if i_serial_in)
    unsigned index;
                                                     //Channel index
    signed long sample;
                                                     //Sample received from SPDIF
    delay_microseconds(10000);
                                                      //Bug 17263 workaround (race condition in distributable task
       → init)
    while (1) {
        select {
             case spdif_receive_sample(c_spdif_rx, sample, index):
                 i_serial_in.push(sample, index); //Push them into serial to block
             break;
        }
    }
}
//Helper function for converting sample to fs index value
static fs_code_t samp_rate_to_code(unsigned samp_rate){
    unsigned samp_code = 0xdead;
    switch (samp_rate){
    case 44100:
        samp_code = FS_CODE_44;
        break;
    case 48000:
        samp_code = FS_CODE_48;
        break:
    case 88200:
        samp_code = FS_CODE_88;
        break:
    case 96000:
        samp_code = FS_CODE_96;
        break:
    case 176400:
        samp_code = FS_CODE_176;
        break:
    case 192000:
        samp_code = FS_CODE_192;
        break;
    return samp_code;
}
//The ASRC processing task - has it's own logical core to reserve processing MHz
unsafe void asrc(server block_transfer_if i_serial2block, client block_transfer_if i_block2serial, client

    fs_ratio_enquiry_if i_fs_ratio)

{
    int input_dbl_buf[2][ASRC_CHANNELS_PER_INSTANCE * ASRC_N_IN_SAMPLES]; //Double buffers for to block/
      ∽ serial tasks
    unsigned buff_idx = 0;
    int * unsafe asrc_input = input_dbl_buf[0]; //pointer for ASRC input buffer
    int * unsafe p_out_fifo;
                                                     //C-style pointer for output FIFO
    p_out_fifo = i_block2serial.push(0);
                                                    //Get pointer to initial write buffer
    set_core_high_priority_on();
                                                    //Give me guarranteed 1/5 of the processor clock i.e. 100MHz
    fs_code_t in_fs_code = samp_rate_to_code(DEFAULT_FREQ_HZ_SPDIF); //Sample rate code 0..5
    fs_code_t out_fs_code = samp_rate_to_code(DEFAULT_FREQ_HZ_I2S);
                       asrc_state[ASRC_CHANNELS_PER_INSTANCE]; //ASRC state machine state
    asrc_state_t
    int asrc_Stack_ASRC_CHANNELS_PER_INSTANCE]; //Control structure

→ Buffer between filter stages

asrc_ctrl_t asrc_ctrl[ASRC_CHANNELS_PER_INSTANCE]; //Control structure

//Adaptive filter co
                       asrc_stack[ASRC_CHANNELS_PER_INSTANCE][ASRC_STACK_LENGTH_MULT * ASRC_N_IN_SAMPLES]; //
                                                                   //Adaptive filter coefficients
    for(int ui = 0; ui < ASRC_CHANNELS_PER_INSTANCE; ui++)</pre>
    unsafe {
        //Set state, stack and coefs into ctrl structure
        asrc_ctrl[ui].psState
                                                    = &asrc_state[ui];
```

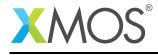

```
asrc_ctrl[ui].piStack
                                                 = asrc_stack[ui];
        asrc_ctrl[ui].piADCoefs
                                                 = asrc_adfir_coefs.iASRCADFIRCoefs;
    }
    //Initialise ASRC
    unsigned nominal_fs_ratio = asrc_init(in_fs_code, out_fs_code, asrc_ctrl, ASRC_CHANNELS_PER_INSTANCE,
         ASRC_N_IN_SAMPLES, ASRC_DITHER_SETTING);
    int do_dsp_flag = 0;
                                            //Flag to indiciate we are ready to process. Minimises blocking on

→ push case below

    while(1){
        select{
            case i_serial2block.push(const unsigned n_samps) -> int * unsafe new_buff_ptr:
                asrc_input = input_dbl_buf[buff_idx]; //Grab address of freshly filled buffer
                                                          //We have a fresh buffer to process
                do_dsp_flag = 1;
                buff_idx ^= 1;
                                                          //Flip double buffer for filling
                new_buff_ptr = input_dbl_buf[buff_idx]; //Return pointer for serial2block to fill
            break:
            case i_fs_ratio.new_sr_notify():
                                                          //Notification from SR manager that we need to
                → initialise ASRC
                                                                                   //Get the new SRs
                in_fs_code = samp_rate_to_code(i_fs_ratio.get_in_fs());
                break:
            do_dsp_flag => default:
                                                         //Do the sample rate conversion
                //port_debug <: 1;</pre>
                                                         //debug
                unsigned n_samps_out;
                fs_ratio_t fs_ratio = i_fs_ratio.get_ratio(nominal_fs_ratio); //Find out how many samples to
                    → produce
                //Run the ASRC and pass pointer of output to block2serial
                n_samps_out = asrc_process((int *)asrc_input, (int *)p_out_fifo, fs_ratio, asrc_ctrl);
p_out_fifo = i_block2serial.push(n_samps_out); //Get pointer to next write buffer
                                                         //Clear flag and wait for next input block
                do_dsp_flag = 0;
                 //port_debug <: 0;</pre>
                                                         //debua
                break:
   }//While 1
}//asrc
#define MUTE_MS_AFTER_SR_CHANGE 350
                                          //350ms. Avoids incorrect rate playing momentarily while new rate is
   → detected
//Shim task to handle setup and streaming of I2S samples from block2serial to the I2S module
[[distributable]]
#pragma unsafe arrays //Performance optimisation of i2s_handler task
void i2s_handler(server i2s_callback_if i2s, client serial_transfer_pull_if i_serial_out, client
  → audio_codec_config_if i_codec, server buttons_if i_buttons)
    unsigned sample_rate = DEFAULT_FREQ_HZ_I2S;
    unsigned mclk_rate;
    unsigned restart_status = I2S_NO_RESTART;
    unsigned mute_counter; //Non zero indicates mute. Initialised on I2S init SR change
    while (1) {
        select {
            case i2s.init(i2s_config_t &?i2s_config, tdm_config_t &?tdm_config):
                if (!(sample_rate % 48000)) mclk_rate = MCLK_FREQUENCY_48; //Initialise MCLK to appropriate

→ multiple of sample_rate

                 else mclk_rate = MCLK_FREQUENCY_44;
                 i2s_config.mclk_bclk_ratio = mclk_rate / (sample_rate << 6);</pre>
                 i2s_config.mode = I2S_MODE_I2S;
                i_codec.reset(sample_rate, mclk_rate);
                 debug_printf("Initializing I2S to %dHz and MCLK to %dHz\n", sample_rate, mclk_rate);
                restart_status = I2S_NO_RESTART;
                mute_counter = (sample_rate * MUTE_MS_AFTER_SR_CHANGE) / 1000; //Initialise to a number of

→ milliseconds

            break;
```

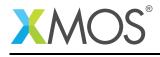

}

{

}

```
//Start of I2S frame
             case i2s.restart_check() -> i2s_restart_t ret:
                 ret = restart_status;
             break;
             //Get samples from ADC
             case i2s.receive(size_t index, int32_t sample):
             break;
             //Send samples to DAC
             case i2s.send(size_t index) -> int32_t sample:
                 sample = i_serial_out.pull(index);
                 if (mute_counter){
                     sample = 0;
                     mute_counter --;
             break;
             //Cycle through sample rates of I2S on button press
             case i_buttons.pressed():
                 switch (sample_rate) {
                 case 44100:
                      sample_rate = 48000;
                     break;
                 case 48000:
                     sample_rate = 88200;
                     break;
                 case 88200:
                     sample_rate = 96000;
                     break;
                 case 96000:
                     sample rate = 44100:
                     break;
                 }
                 restart_status = I2S_RESTART;
            break:
        }
    }
#define SR_TOLERANCE_PPM
                              1000
                                       //How far the detect_frequency function will allow before declaring
→ invalid in p.p.m.
#define LOWER_LIMIT(freq) (freq - (((long long) freq * SR_TOLERANCE_PPM) / 1000000)
#define UPPER_LIMIT(freq) (freq + (((long long) freq * SR_TOLERANCE_PPM) / 1000000))
static const unsigned sr_range[6 * 3] = {
    44100, LOWER_LIMIT(44100), UPPER_LIMIT(44100),
        44100, LOWER_LIMIT(44100), UPPER_LIMIT(44100),
48000, LOWER_LIMIT(48000), UPPER_LIMIT(48000),
88200, LOWER_LIMIT(88200), UPPER_LIMIT(88200),
        96000, LOWER_LIMIT(96000), UPPER_LIMIT(96000)
        176400, LOWER_LIMIT(176400), UPPER_LIMIT(176400)
        192000, LOWER_LIMIT(192000), UPPER_LIMIT(192000) };
//Helper function for rate_server to check for validity of detected sample rate. Takes sample rate as integer
static sample_rate_status_t detect_frequency(unsigned sample_rate, unsigned &nominal_sample_rate)
    sample_rate_status_t result = INVALID;
    nominal_sample_rate = 0;
    for (int i = 0; i < 6 \times 3; i+=3) {
        if ((sr_range[i + 1] < sample_rate) && (sample_rate < sr_range[i + 2])){</pre>
             nominal_sample_rate = sr_range[i];
             result = VALID;
        }
    return result;
#define SR_CALC_PERIOD 2000000
                                        //20ms The period over which we count samples to find the rate
                                       //Because we timestamp at 10ns resolution, we get 2000000/10 = 21 bits of
                                             precision
#define REPORT_PERIOD
                          500100000
                                       //5.001s. How often we print the rates to the screen for debug. Chosen to
   \hookrightarrow not clash with above
#define SR_FRAC_BITS
                         12
                                        //Number of fractional bits used to store sample rate
```

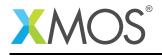

//Using 12 gives us 20 bits of integer - up to 1.048MHz SR before overflow //Below is the multiplier is used to work out SR in 20.12 representation. There is enough headroom in a long  $\rightarrow$  long calc //to support a measurement period of 1s at 192KHz with over 2 order of magnitude margin against overflow
#define SR\_MULTIPLIER ((1<<SR\_FRAC\_BITS) \* (unsigned long long) XS1\_TIMER\_HZ)</pre> //Number of measurement periods to skip after SR change (SR change blocks #define SETTLE\_CYCLES 3  $\hookrightarrow$  spdif momentarily so corrupts SR calc) typedef struct rate\_info\_t{ unsigned samp\_count; //Sample count over last period unsigned time\_ticks; //Time in ticks for last count unsigned current\_rate; //Current average rate in 20.12 fixed point format sample\_rate\_status\_t status; //Lock status unsigned nominal\_rate; //Snapped-to nominal rate as unsigned integer } rate info t: //Task that queires the de/serialisers periodically and calculates the number of samples for the SRC //to produce to keep the output FIFO in block2serial rougly centered. Uses the timestamped sample counts //requested from serial2block and block2serial and FIFO Tevel as P and I terms [[combinable]] #pragma unsafe arrays //Performance optimisation void rate\_server(client sample\_rate\_enquiry\_if i\_spdif\_rate, client sample\_rate\_enquiry\_if i\_i2s\_rate, server fs\_ratio\_enquiry\_if i\_fs\_ratio[ASRC\_N\_INSTANCES], client led\_matrix\_if i\_leds) { rate\_info\_t spdif\_info = { //Initialise to nominal values for default frequency ((DEFAULT\_FREQ\_HZ\_SPDIF \* 1000000ULL) / XS1\_TIMER\_HZ), SR\_CALC\_PERIOD, DEFAULT\_FREQ\_HZ\_SPDIF << SR\_FRAC\_BITS,</pre> INVALID, DEFAULT\_FREQ\_HZ\_SPDIF; //Initialise to nominal values for default frequency rate info t i2s info = { ((DEFAULT\_FREQ\_HZ\_I2S \* 1000000ULL) / XS1\_TIMER\_HZ), SR\_CALC\_PERIOD, DEFAULT\_FREQ\_HZ\_I2S << SR\_FRAC\_BITS,</pre> INVALID, DEFAULT\_FREQ\_HZ\_I2S; unsigned i2s\_buff\_level = 0; unsigned i2s\_buff\_size = OUT\_FIF0\_SIZE; //Buffer fill level. Initialise to empty. unsigned skip\_validity = 0; ↔ SR change //Do SR validity check - need this to allow SR to settle after timer t\_print; //Debug print timers int t\_print\_trigger; t\_print :> t\_print\_trigger; t\_print\_trigger += REPORT\_PERIOD; //4.28 fixed point value of how many samples we want SRC to fs\_ratio\_t fs\_ratio;  $\hookrightarrow$  produce //input fs/output fs. ie. below 1 means inoput faster than → output fs\_ratio\_t fs\_ratio\_old; //Last time round value for filtering fs\_ratio\_t fs\_ratio\_nominal; //Nominal fs ratio reported by SRC timer t\_period\_calc; //Timer to govern sample count periods int t\_calc\_trigger; //Trigger comparison for above int sample\_time\_spdif; //Used for passing to get\_sample\_count method by refrence int sample\_time\_i2s; //Used for passing to get\_sample\_count method by refrence t\_period\_calc :> t\_calc\_trigger //Get current time and set trigger for the future t\_calc\_trigger += SR\_CALC\_PERIOD; while(1){ select{ //Serve up latest sample count value when required. Note selects over array of interfaces case i\_fs\_ratio[int if\_index].get\_ratio(unsigned nominal\_fs\_ratio) -> fs\_ratio\_t fs\_ratio\_ret: fs\_ratio\_nominal = nominal\_fs\_ratio; //Allow use outside of this case if ((spdif\_info.status == VALID) && (i2s\_info.status == VALID)){ fs\_ratio\_ret = fs\_ratio; //Pass back calculated value else { fs\_ratio = nominal\_fs\_ratio; //Pass back nominal until we have valid rate data

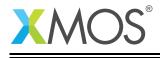

#### break;

```
//Serve up the input sample rate
           case i_fs_ratio[int if_index].get_in_fs(void) -> unsigned fs:
               fs = spdif_info.nominal_rate;
           break;
           //Serve up the output sample rate
           case i_fs_ratio[int if_index].get_out_fs(void) -> unsigned fs:
               fs = i2s_info.nominal_rate;
           break;
           //Timeout to trigger calculation of new fs_ratio
           case t_period_calc when timerafter(t_calc_trigger) :> int _:
               t_calc_trigger += SR_CALC_PERIOD;
               unsigned samp_count_spdif = i_spdif_rate.get_sample_count(sample_time_spdif); //get spdif
                    sample count;
               unsigned samp_count_i2s = i_i2s_rate.get_sample_count(sample_time_i2s);
                                                                                        //And I2S
               {i2s_buff_size, i2s_buff_level} = i_i2s_rate.get_buffer_level();
               if (sample_time_spdif){ //If time is non-zero - avoids divide by zero if no input
    spdif_info.current_rate = (((unsigned long long)samp_count_spdif * SR_MULTIPLIER) /

    sample_time_spdif);

               }
               else spdif_info.current_rate = 0;
               if (sample_time_i2s){
                  i2s_info.current_rate
                                        = (((unsigned long long)samp_count_i2s * SR_MULTIPLIER) /
                      → sample_time_i2s);
               }
               else i2s info.current rate = 0:
               //Find lock status of input/output sample rates
               sample_rate_status_t spdif_status_new = detect_frequency(spdif_info.current_rate >>
                 SR_FRAC_BITS, spdif_info.nominal_rate);
               sample_rate_status_t i2s_status_new = detect_frequency(i2s_info.current_rate >> SR_FRAC_BITS,
                    i2s info.nominal rate):
               for(int i = 0; i < ASRC_N_INSTANCES; i++){</pre>
                      i_fs_ratio[i].new_sr_notify();
                   skip_validity = SETTLE_CYCLES;
                                                 //Don't check on validity for a few cycles as will be
                  → //Initialise rate to nominal
               }
               if (skip_validity) skip_validity--;
               //Update current sample rate status flags for input and output
               spdif_info.status = spdif_status_new;
               i2s_info.status = i2s_status_new;
                          20000 //How much to apply the buffer level feedback term (effectively 1/I term)
#define BUFFER_LEVEL_TERM
#define OLD_VAL_WEIGHTING
                        5
                                 //Simple low pass filter. Set proportion of old value to carry over
               //Calculate fs_ratio to tell asrc how many samples to produce in 4.28 fixed point format
               int i2s_buffer_level_from_half = (signed)i2s_buff_level - (i2s_buff_size / 2); //Level w.r.
                 \hookrightarrow t. half full
               if (spdif_info.status == VALID && i2s_info.status == VALID) {
                   fs_ratio_old = fs_ratio;
                                                //Save old value
                  fs_ratio = (unsigned) ((spdif_info.current_rate * 0x1000000ULL) / i2s_info.current_rate);
                   //If buffer is negative, we need to produce more samples so fs_ratio needs to be < 1
                  //If positive, we need to back off a bit so fs_ratio needs to be over unity to get more
                     \hookrightarrow samples from asrc
                  //debug_printf("sp=%d\ti2s=%d\tbuff=%d\tfs_raw=0x%x\tfs_av=0x%x\n", spdif_info.
                      • current_rate, i2s_info.current_rate, i2s_buffer_level_from_half, fs_ratio,
```

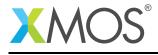

```
\hookrightarrow fs_ratio_old);
                       //Apply simple low pass filter
                       fs_ratio = (unsigned) (((unsigned long long)(fs_ratio_old) * OLD_VAL_WEIGHTING + (unsigned
                         → long long)(fs_ratio) ) /
                               (1 + OLD_VAL_WEIGHTING));
                  }
                  //Set Sample rate LEDs
                  unsigned spdif_fs_code = samp_rate_to_code(spdif_info.nominal_rate) + 1;
                  unsigned i2s_fs_code = samp_rate_to_code(i2s_info.nominal_rate) + 1;
                  if (spdif_info.status == INVALID) spdif_fs_code = 0;
if (i2s_info.status == INVALID) i2s_fs_code = 0;
                  for (int i = 0; i < 4; i++){
                       if (spdif_fs_code > i) i_leds.set(3, i, 1);
                      else i_leds.set(3, i, 0);
if (i2s_fs_code > i) i_leds.set(0, i, 1);
                      else i_leds.set(0, i, 0);
                  }
#define THRESH_0
                      6 //First led comes on when non-zero. Second when > THRESH_0
12 //Third led comes on when > THRESH_1
#define THRESH 1
                  //Show buffer level in column 3
                  if (i2s_buffer_level_from_half > 0) i_leds.set(2, 2, 1);
                  else i_leds.set(2, 2, 0);
                  if (i2s_buffer_level_from_half > THRESH_0) i_leds.set(2, 3, 1);
                  else i_leds.set(2, 3, 0);
if (i2s_buffer_level_from_half > THRESH_1) i_leds.set(1, 3, 1);
else i_leds.set(1, 3, 0);
                  if (i2s_buffer_level_from_half < 0) i_leds.set(2, 1, 1);</pre>
                  else i_leds.set(2, 1, 0);
if (i2s_buffer_level_from_half < -THRESH_0) i_leds.set(2, 0, 1);</pre>
                  else i_leds.set(2, 0, 0);
if (i2s_buffer_level_from_half < -THRESH_1) i_leds.set(1, 0, 1);</pre>
                  else i_leds.set(1, 0, 0);
             break:
             case t_print when timerafter(t_print_trigger) :> int _:
                  t_print_trigger += REPORT_PERIOD;
                  //Calculate sample rates in Hz for human readability
#if 1
                  debug_printf("spdif rate ave=%d, valid=%d, i2s rate=%d, valid=%d, i2s_buff=%d, fs_ratio=0x%x,
                     \rightarrow nom_fs=0x%x\n"
                           spdif_info.current_rate >> SR_FRAC_BITS, spdif_info.status,
                           i2s_info.current_rate >> SR_FRAC_BITS, i2s_info.status,
(signed)i2s_buff_level - (i2s_buff_size / 2), fs_ratio, fs_ratio_nominal);
#endif
             break:
        }
    }
}
//Task that drives the multiplexed 4x4 display on the xCORE-200 MC AUDIO board. Very low performance
     requirements so can be combined
#define LED_SCAN_TIME 200100 //2ms - How long each column is displayed. Any more than this and you start
   → to see flicker
[[combinable]]void led_driver(server led_matrix_if i_leds, out port_ort_leds_col, out port_leds_row){
    unsigned col_frame_buffer[4] = {0xf, 0xf, 0xf, 0xf; //4 \times 4 bitmap frame buffer scanning from left to
       \hookrightarrow right
                                                                  //Active low drive hence initialise to 0b1111
    unsigned col_idx = 0;
                                                                  //Index for above
    unsigned col_sel = 0x1;
                                                                  //Column select 0x1 -> 0x2 -> 0x4 -> 0x8
    timer t_scan;
    int scan_time_trigger;
    t_scan :> scan_time_trigger;
                                                                  //Get current time
    while(1){
        select{
             //Scan through 4 columns and output bitmap for each
             case t_scan when timerafter(scan_time_trigger + LED_SCAN_TIME) :> scan_time_trigger:
```

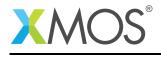

```
port_leds_col <: col_sel;</pre>
                  port_leds_row <: col_frame_buffer[col_idx];</pre>
                  col_idx = (col_idx + 1) \& 0x3;
                  col_sel = col_sel << 1;</pre>
                  if(col_sel > 0x8) col_sel = 0x1;
             break;
             //Sets a pixel at col, row (origin bottom left) to 0 or on
             case i_leds.set(unsigned col, unsigned row, unsigned val):
                 row = row & 0x3; //Prevent out of bounds access
                  col = col \& 0x3;
                  if (val) { //Need to clear corresponding bit (active low)
                      col_frame_buffer[col] &= ~(0x8 >> row);
                              ///Set bit to turn off (active low)
                  else {
                      col_frame_buffer[col] |= (0x8 >> row);
             break;
        }
    }
}
#define DEBOUNCE_PERIOD
                                  2000000 //20ms
#define DEBOUNCE_SAMPLES
                                            //Sample 5 times in this period to ensure we have a true value
#define BUTTON_PRESSED_VAL
                                  0
#define BUTTON_NOT_PRESSED_VAL 1
//Button listener task. Applies a debounce function by checking several times for the same value
[[combinable]]void button_listener(client buttons_if i_buttons, client input_gpio_if i_button_port){
    timer t_debounce;
    int t_debounce_time;
    unsigned debounce_counter = 0; //Counts debounce sequence has started
    int button_released_flag = 0;
                                      //Flag showing we have just had a press and are waiting to start again
    i_button_port.event_when_pins_eq(BUTTON_PRESSED_VAL); //setup button event
    while(1){
         select{
             case i_button_port.event():
                                                   //The button has reached the expected value
                      button_released_flag) { //If being released
i_button_port.event_when_pins_eq(BUTTON_PRESSED_VAL); //Setup event for being pressed
                 if (button_released_flag){
                      button_released_flag = 0;
                      break;
                  debounce_counter = DEBOUNCE_SAMPLES;
                                                              //Kick off debounce sequence
                  t_debounce :> t_debounce_time;
                                                              //Get current time
             hreak.
             case debounce_counter => t_debounce when timerafter(t_debounce_time + (DEBOUNCE_PERIOD/
                 → DEBOUNCE_SAMPLES)) :> t_debounce_time:
unsigned port_val = i_button_port.input();
                  if (port_val != BUTTON_PRESSED_VAL) {
                                                                  //Read port n times. If not what we want, start
                     → over
                      debounce_counter = 0;
                      i_button_port.event_when_pins_eq(BUTTON_PRESSED_VAL);
                      break:
                  debounce_counter--;
                  if (debounce_counter == 0){
                                                                  //We have seen DEBOUNCE_SAMPLES samples the same,
                      → so button is pressed
                      button_released_flag = 1;
                      i_button_port.event_when_pins_eq(BUTTON_NOT_PRESSED_VAL); //setup event for button

→ released

                      i_buttons.pressed();
                                                                                        //Send button pressed message
             break;
        }
    }
}
```

### D.4 Source code for block\_serial.h

// Copyright (c) 2016, XMOS Ltd, All rights reserved

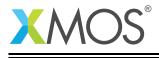

```
#ifndef BLOCK_SERIAL_H_
#define BLOCK_SERIAL_H_
#include <stddef.h>
#include "app_config.h"
#include "main.h"
typedef interface block_transfer_if {
    int * unsafe push(const unsigned n_samps);
} block_transfer_if;
typedef interface serial_transfer_pull_if {
    int pull(const size_t chan_idx);
} serial_transfer_pull_if;
typedef interface serial_transfer_push_if {
void push(int sample, const size_t chan_idx);
} serial_transfer_push_if;
//Structure containing information about the FIFO
typedef struct b2s_fifo_t{
    int * unsafe ptr_base;
     int * unsafe ptr_top_max;
    int * unsafe ptr_top_curr;
    int * unsafe ptr_rd;
    int * unsafe ptr_wr;
    int size_curr;
    int fill_level;
} b2s_fifo_t;
#define PASS
                   1
#define FAIL
                   0
[[distributable]] void serial2block(server serial_transfer_push_if i_serial_in, client block_transfer_if
← i_block_transfer[ASRC_N_INSTANCES], server sample_rate_enquiry_if i_input_rate);
[[distributable]] unsafe void block2serial(server block_transfer_if i_block2serial[ASRC_N_INSTANCES], server
   → serial_transfer_pull_if i_serial_out, server sample_rate_enquiry_if i_output_rate);
```

#endif /\* BLOCK\_SERIAL\_H\_ \*/

### D.5 Source code for block\_serial.xc

```
// Copyright (c) 2016, XMOS Ltd, All rights reserved
#include <xs1.h>
#include <string.h>
#include <debug_print.h>
#include <xscope.h>
#include "block_serial.h"
extern out port port_debug_tile_0;
[[distributable]]
#pragma unsafe arrays //Performance optimisation for serial2block. Removes bounds check
void serial2block(server serial_transfer_push_if i_serial_in, client block_transfer_if i_block_transfer[

→ ASRC_N_INSTANCES], server sample_rate_enquiry_if i_input_rate)

£
    //Keeps track of samples processed since last query
//Index keeping track of input samples per block
    unsigned samp_count = 0;
    unsigned buff_idx = 0;
                                           //100MHz timer for keeping track of sample time
    timer t_tick;
    int t_last_count, t_this_count;
                                           //Keeps track of time when querying sample count
    t_tick :> t_last_count;
                                           //Get time for zero samples counted
    for (int i=0; i<ASRC_N_INSTANCES; i++) {</pre>
        buff_ptr[i] = i_block_transfer[i].push(0); //Get initial buffers to write to
```

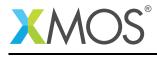

```
int t0, t1; //debug
    while(1){
         select{
             //Request to receive one channels of one sample period into double buffer
              case i_serial_in.push(int sample, const unsigned chan_idx):
                  if (chan_idx == 0) {
                       t_tick :> t_this_count;
                                                       //Grab timestamp of this sample group
                       samp_count++;
                                                                //Keep track of samples received
                  }
                  unsafe{
                       *(buff_ptr[chan_idx % ASRC_N_INSTANCES] + buff_idx) = sample;
                  .
if (chan_idx == ASRC_CHANNELS_PER_INSTANCE - 1) buff_idx++; //Move index when all channels
                        received
                  if(buff_idx == ASRC_N_IN_SAMPLES){ //When full..
                       buff_idx = 0;
                       t_tick :> t0;
                       for(int i=0; i < ASRC_N_INSTANCES; i++) unsafe{//Get new buffer pointers</pre>
                           buff_ptr[i] = i_block_transfer[i].push(0);
                       t_tick :> t1;
                  3
             break;
              //Request to report number of samples processed since last time
             case i_input_rate.get_sample_count(int &elapsed_time_in_ticks) -> unsigned count:
    elapsed_time_in_ticks = t_this_count - t_last_count; //Set elapsed time in 10ns ticks
    t_last_count = t_this_count; //Store for next time around
                  count = samp_count;
                  samp_count = 0;
             break;
             //Request to report buffer level. Note this is always zero because we do not have a FIFO here //This method is more useful for block2serial, which does have a FIFO. This should never be called
              case i_input_rate.get_buffer_level() -> {unsigned curr_size, unsigned fill_level}:
                  curr_size = 0;
fill_level = 0;
             break;
        }
   }
}
unsafe{
    //block2serial helper - sets FIFOs pointers to half and clears contents
    static inline void init_fifo(b2s_fifo_t *fifo, int * fifo_base, int size){
         fifo->ptr_base
                                = fifo_base;
         fifo->ptr_top_max = fifo_base + size;
         fifo->ptr_top_curr = fifo_base + size;
         fifo->ptr_rd
                               = fifo_base + (size >> 1);
         fifo->ptr_wr
                               = fifo_base;
         memset(fifo_base, 0, size * sizeof(int));
    }
    //block2serial helper - returns size and fill level
    {int, int} static get_fill_level(b2s_fifo_t *fifo){
         int size, fill_level;
         size = fifo->ptr_top_curr - fifo->ptr_base;
                                                                                             //Total current size if FIFO
         if (fifo->ptr_wr >= fifo->ptr_rd){
    fill_level = fifo->ptr_wr - fifo->ptr_rd;
                                                                                             //Fill level if write pointer
                → ahead of read pointer
         }
         else {
                                                                                             //Fill level if read pointer
            → ahead of write pointer
              fill_level = (fifo->ptr_top_curr - fifo->ptr_rd) + (fifo->ptr_wr - fifo->ptr_base);
```

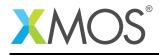

```
return {size, fill_level};
   }
    //block2serial helper - checks supplied wr_ptr and modifies if necessary
   static inline unsigned confirm_wr_block_address(b2s_fifo_t *fifo){
        if (fifo->ptr_wr >= fifo->ptr_rd){
                                                                               //rd_ptr behind, need to check
             for hitting top
           if ((fifo->ptr_wr + ASRC_MAX_BLOCK_SIZE) >= fifo->ptr_top_max) {
                                                                               //cannot fit next block in top
                  need to wrap
               if((fifo->ptr_base + ASRC_MAX_BLOCK_SIZE) > fifo->ptr_rd) {
                                                                               //No space at bottom either
                   return FAIL;
                                                                               //Overflow. We expect to init
                      → FIFOs so leave vals as is
               }
                                                                               //Space available at bottom
               fifo->ptr_top_curr = fifo->ptr_wr;
                                                                               //Set new top of FIFO at last
                  \rightarrow write pointer location
               fifo->size_curr = fifo->ptr_top_curr - fifo->ptr_base;
                                                                               //Shrink size to current top -
                  ⊶ base
               fifo->ptr_wr = fifo->ptr_base;
                                                                               //Start writing at base
           else {
                                                                               //write space can fit at top
           }
       }
       else {

→ for hitting rd_ptr
                                                                               //rd_ptr ahead, need to check
           if((fifo->ptr_wr + ASRC_MAX_BLOCK_SIZE) >= fifo->ptr_rd) {
                                                                               //We hit rd_ptr
               return FAIL;
           }
                                                                               //We have room
        return PASS;
   }
   //block2serial helper - pulls a single sample from the FIFO
   static unsigned pull_sample_from_fifo(b2s_fifo_t *fifo, int &samp) {
       samp = *fifo->ptr_rd;
                                                                               //read value from fifo
        (fifo->ptr_rd)++;
                                                                               //increment write pointer
        if (fifo->ptr_rd >= fifo->ptr_top_curr) {
           fifo->ptr_rd = fifo->ptr_base;
                                                                               //wrap pointer
       3
       if (fifo->ptr_rd == fifo->ptr_wr){
                                                                               //We have hit write pointer
            return FAIL;
                                                                               //Underflow - assume will init
              \hookrightarrow after this so leave as is
       3
       return PASS;
} //unsafe region
//Task that takes blocks of samples from SRC, buffers them in a FIFO and serves them up as a stream
//This task is marked as unsafe keep pointers in scope throughout function
[[distributable]]
#pragma unsafe arrays
                       //Performance optimisation for block2serial. Removes bounds check
unsafe void block2serial(server block_transfer_if i_block2serial[ASRC_N_INSTANCES], server
  {
   int samps_b2s[ASRC_N_CHANNELS][OUT_FIF0_SIZE]; //FIF0 buffer storage
   b2s_fifo_t b2s_fifo[ASRC_N_CHANNELS];
                                                    //Declare FIF0 control stucts
   unsigned samp_count = 0;
                                               //Keeps track of number of samples passed through
   timer t_tick;
                                               //100MHz timer for keeping track of sample ime
                                               //Keeps track of time when querying sample count
    int t_last_count, t_this_count;
    t_tick :> t_last_count;
                                               //Get time for zero samples counted
   for (unsigned i=0; i<ASRC_N_CHANNELS; i++) { //Initialise FIF0s</pre>
```

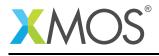

```
init_fifo(&b2s_fifo[i], samps_b2s[i], OUT_FIF0_SIZE);
    }
    while(1){
         select{
             //Request to pull one channel of a sample over serial
              case i_serial_out.pull(const unsigned chan_idx) -> int samp:
                  if(chan_idx == 0)
                       t_tick :> t_this_count;
                                                            //Grab timestamp of request for channel 0 only
                       samp_count ++;
                                                            //Keep track of number of samples served
                  }
                  unsigned success = pull_sample_from_fifo(&b2s_fifo[chan_idx], samp);
                  if (success == FAIL) { //FIFO empty
    //debug_printf("-");
                       for (int i=0; i<ASRC_N_CHANNELS; i++){</pre>
                            init_fifo(&b2s_fifo[i], samps_b2s[i], OUT_FIF0_SIZE);
                       }
                  3
             break;
              //Request to push block of samples from SRC
              //selects over the entire array of interfaces
              case i_block2serial[int if_index].push(const unsigned n_samps) -> int * unsafe p_buffer_wr:
                  b2s_fifo[if_index].ptr_wr += n_samps;
                                                                                                 //Move on write pointer.
                  → We already know we have space
unsigned result = confirm_wr_block_address(&b2s_fifo[if_index]);
                                                                                                 //Get next available block
                         for write pointer
                       if (result == FAIL) {
                                                                                                 //FIFO full
                            //debug_printf("+");
                           for (int i=0; i<ASRC_N_CHANNELS; i++){</pre>
                                init_fifo(&b2s_fifo[i], samps_b2s[i], OUT_FIF0_SIZE);
                           3
                  p_buffer_wr = b2s_fifo[if_index].ptr_wr;
             break;
              //Request to report number of samples processed since last request
              case i_output_rate.get_sample_count(int &elapsed_time_in_ticks) -> unsigned count:
                  elapsed_time_in_ticks = t_this_count - t_last_count; //Set elapsed time in 10ns ticks
                  t_last_count = t_this_count;
                                                                                //Store for next time around
                  count = samp_count;
                  samp\_count = 0;
             break:
              //Request to report on the current buffer level
             case i_output_rate.get_buffer_level() -> {unsigned curr_size, unsigned fill_level}:
    //Currently just reports the level of first FIF0. Each FIF0 should be the same
    {curr_size, fill_level} = get_fill_level(&b2s_fifo[0]);
             break;
         }
    }
}
```

### D.6 Source code for cs4384\_5368.h

```
// Copyright (c) 2016, XMOS Ltd, All rights reserved
#ifndef AUDIO_CODEC_H_
#define AUDIO_CODEC_H_
#include <xs1.h>
#include <gpio.h>
#include <i2c.h>
#include <i2c.h>
#include <stdint.h>
enum codec_mode_t {
    CODEC_IS_I2S_MASTER,
    CODEC_IS_I2S_SLAVE
};
```

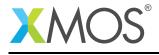

```
/** This interface provides a generic set of functions that control audio
    codec functionality */
typedef interface audio_codec_config_if
{
 /** Reset a codec.
   *
     This function resets a codec and configures it for a particular
   *
     sample frequency.
   *
   *
     \param sample_frequency
                                     The required sample frequency to run at
  *
                                     after reset (in Hz).
   *
     \param master_clock_frequency
                                     The frequency of the master clock
  *
                                     supplied to the codec (in Hz).
   *
   *
  */
 void reset(unsigned sample_frequency, unsigned master_clock_frequency);
} audio_codec_config_if;
/** A driver for a the adc/dac pair on the xu216/mc hardware.
   This driver provides the audio codec configuration interface for
*
   the XU216 Multichannel Audio board 2.0
*
 *
   \param i
                               The provided codec configuration interface.
*
   \param i_i2c
                               I2C interface. This should connect to an
 *
                               I2C component connected to the I2C bus
                               connected to the codec.
 *
                               The I2C bus address of the codec
   \param device_addr
 *
   \param mode
                               Whether the codec should be in master of
 *
                               slave mode.
*
*/
[[distributable]]
void audio_codec_cs4384_cs5368(server audio_codec_config_if i_codec,
                    client i2c_master_if i2c,
                    enum codec_mode_t codec_mode,
                    client output_gpio_if i_dsd_mode,
                    client output_gpio_if i_dac_rst_n,
                    client output_gpio_if i_adc_rst_n,
                    client output_gpio_if i_mclk_fsel);
#endif /* AUDIO_CODEC_H_ */
```

#### D.7 Source code for cs4384\_5368.xc

```
// Copyright (c) 2016, XMOS Ltd, All rights reserved
#include <xassert.h>
#include <timer.h>
#include <debug_print.h>
#include "cs4384_5368.h"
//Address on I2C bus
#define CS4384_I2C_ADDR
                                (0x18)
//Register Addresess
#define CS4384_CHIP_REV
                                0x01
#define CS4384_MODE_CTRL
                                0x02
#define CS4384_PCM_CTRL
                                0x03
#define CS4384_DSD_CTRL
                                0x04
#define CS4384_FLT_CTRL
                                0x05
#define CS4384_INV_CTRL
                                0x06
```

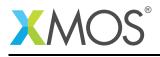

| <pre>#define CS4384_GRP_CTRL #define CS4384_MNTE_MUTE #define CS4384_MUTE_CTRL #define CS4384_VOL_A1 #define CS4384_VOL_A1 #define CS4384_VOL_B1 #define CS4384_VOL_B2 #define CS4384_VOL_B2 #define CS4384_VOL_B3 #define CS4384_VOL_B3 #define CS4384_VOL_B3 #define CS4384_VOL_B3 #define CS4384_VOL_B4 #define CS4384_VOL_B4 #define CS4384_VOL_B4</pre>                                                                                                    | 0x07<br>0x08<br>0x09<br>0x0a<br>0x0b<br>0x0c<br>0x0d<br>0x0d<br>0x0f<br>0x0f<br>0x11<br>0x12<br>0x13<br>0x14<br>0x15<br>0x16                                                                                                    |  |
|----------------------------------------------------------------------------------------------------|----------------------------------------------------------------------------------------------------|--|
| //Address on I2C bus<br>#define CS5368_I2C_ADDR                                                                                                    | (0x4C)                                                                                                    |  |
| <pre>//Register Addresess #define CS5368_CHIP_REV #define CS5368_GCTL_MDE #define CS5368_OVFL_ST #define CS5368_OVFL_MSK #define CS5368_HPF_CTRL #define CS5368_PWR_DN #define CS5368_MUTE_CTRL #define CS5368_SDO_EN</pre>                                                                                                    | 0x00<br>0x01<br>0x02<br>0x03<br>0x04<br>0x06<br>0x06<br>0x08<br>0x0a                                                                                                    |  |
| <pre>[[distributable]]<br/>void audio_codec_cs4384_cs5368(server audio_codec_config_if i_codec,</pre>                                                                                                    |                                                                                                    |  |
| <pre>while (1) {     select {         case i_codec.reset(upper codec.reset(upper cod</pre> | unsigned sample_frequency, unsigned master_clock_frequency):                                                                                                    |  |
|                                                                                                    | put(0);//Assert DAC reset<br>put(0);//Assert ADC reset                                                                                                    |  |
| delay_millisecor<br>∽ briefly                                                                                                    | nds(10); //Allow reset to establish. Also ensures that invalid SR will be detected                                                                                                    |  |
| else<br>/* dsdMode == 0                                                                                                    | CM mode (muxes ADC I2S data lines) */                                                                                                    |  |
| ↔ down ∗/                                                                                                    | C with PCM values. Note 2 writes to mode control to enable/disable freeze/power<br>out(1);//De-assert DAC reset                                                                                                    |  |
| delay_microsecor                                                                                                    | nds(10); //Allow exit from reset                                                                                                    |  |
| /* bit[7] : Cont<br>* bit[6] : Freez<br>* bit[5] : PCM/E<br>* bit[4:1] : DAC<br>* bit[0] : Power<br>*/                                                                                                    | 1 (Address: 0x02) */<br>trol Port Enable (CPEN) : Set to 1 for enable<br>ze controls (FREEZE) : Set to 1 for freeze<br>SSD Selection (DSD/PCM) : Set to 0 for PCM<br>C Pair Disable (DACx_DIS) : All Dac Pairs enabled<br>r Down (PDN) : Powered down<br>S4384_I2C_ADDR, CS4384_MODE_CTRL, 0b11000001); |  |
| /* bit[7:4] : Di<br>* bit[3:2] : Res                                                                                                    | (Address: 0x03) */<br>igital Interface Format (DIF) : 0b1100 for TDM<br>served<br>nctional Mode (FM) : 0x11 for auto-speed detect (32 to 200kHz)                                                                                                    |  |

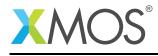

i2c.write\_reg(CS4384\_I2C\_ADDR, CS4384\_PCM\_CTRL, 0b11000111); #else /\* PCM Control (Address: 0x03) \*/ /\* bit[7:4] : Digital Interface Format (DIF) : 0b0001 for I2S up to 24bit \* bit[3:2] : Reserved \* bit[1:0] : Functional Mode (FM) : 0x00 - single-speed mode (4-50kHz) : 0x01 - double-speed mode (50-100kHz) : 0x10 - quad-speed mode (100-200kHz) 0x11 - auto-speed detect (32 to 200kHz) (note, some Mclk/SR ratios not supported in auto) \*/ unsigned char regVal = 0; if(sample\_frequency < 50000) regVal = 0b00010100;else if(sample\_frequency < 100000) regVal = 0b00010101; else //if(sample\_frequency < 200000) regVal = 0b00010110;i2c.write\_reg(CS4384\_I2C\_ADDR, CS4384\_PCM\_CTRL, regVal); #endif /\* Mode Control 1 (Address: 0x02) \*/ /\* bit[7] : Control Port Enable (CPEN) : Set to 1 for enable \* bit[6] : Freeze controls (FREEZE)
\* bit[6] : PCM/DSD Selection (DSD/PCM)
\* bit[4:1] : DAC Pair Disable (DACx\_DIS)
\* bit[0] : Power Down (PDN) : Set to 0 for freeze : Set to 0 for PCM : All Dac Pairs enabled : Not powered down i2c.write\_reg(CS4384\_I2C\_ADDR, CS4384\_MODE\_CTRL, 0b10000000); /\* Take ADC out of reset \*/ i\_adc\_rst\_n.output(1); delay\_microseconds(10); //Allow exit from reset { unsigned dif = 0. mode = 0: #ifdef I2S MODE TDM dif = 0x02: /\* TDM \*/ #else dif = 0x01; /\* I2S \*/ #endif if(codec\_mode == CODEC\_IS\_I2S\_MASTER) { /\* Note, only the ADC device supports being I2S master.  $\ast$  Set ADC as master and run DAC as slave  $\ast/$ if(sample\_frequency < 54000)
 mode = 0x00; /\* Single-speed Mode Master \*/</pre> else if(sample\_frequency < 108000) mode = 0x01; /\* Double-spee
else if(sample\_frequency < 216000)</pre> /\* Double-speed Mode Master \*/ mode = 0x02; /\* Quad-speed Mode Master \*/ else { //CODEC\_IS\_I2S\_SLAVE - i.e. xCore is master mode = 0x03; /\* Slave mode all speeds \*/ 3 /\* Reg 0x01: (GCTL) Global Mode Control Register \*/ /\* Bit[7]: CP-EN: Manages control-port mode \* Bit[6]: CLKMODE: Setting puts part in 384x mode \* Bit[5:4]: MDIV[1:0]: Set to 01 for /2 \* Bit[3:2]: DIF[1:0]: Data Format: 0x01 for I2S, 0x02 for TDM \* Bit[1:0]: MODE[1:0]: Mode: 0x11 for slave mode i2c.write\_reg(CS5368\_I2C\_ADDR, CS5368\_GCTL\_MDE, 0b10010000 | (dif << 2) | mode); } /\* Reg 0x06: (PDN) Power Down Register \*/ /\* Bit[7:6]: Reserved \* Bit[5]: PDN-BG: When set, this bit powers-own the bandgap reference Bit[4]: PDM-OSC: Controls power to internal oscillator core

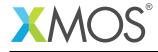

}

\* Bit[3:0]: PDN: When any bit is set all clocks going to that channel pair are turned off
\*/
i2c.write\_reg(CS5368\_I2C\_ADDR, CS5368\_PWR\_DN, 0b00000000);
debug\_printf("SR change in lib\_audio\_codec - %d\n", sample\_frequency);
break;
} //select
} //while (1)

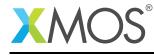

AN00231 (1.0.0)

## XMOS®

Copyright © 2016, All Rights Reserved.

Xmos Ltd. is the owner or licensee of this design, code, or Information (collectively, the "Information") and is providing it to you "AS IS" with no warranty of any kind, express or implied and shall have no liability in relation to its use. Xmos Ltd. makes no representation that the Information, or any particular implementation thereof, is or will be free from any claims of infringement and again, shall have no liability in relation to any such claims.

Copyright 2016 XMOS Ltd.